Name: **Name:** Date: **Date: Date: Date: Date: Date: Date: Date: Date: Date: Date: Date: Date: Date: Date: Date: Date: Date: Date: Date: Date: Date: Date: Date: Date: Date: D** 

## **Elapsed Time Check-in**

Create a number line to show the amount of time that has passed.

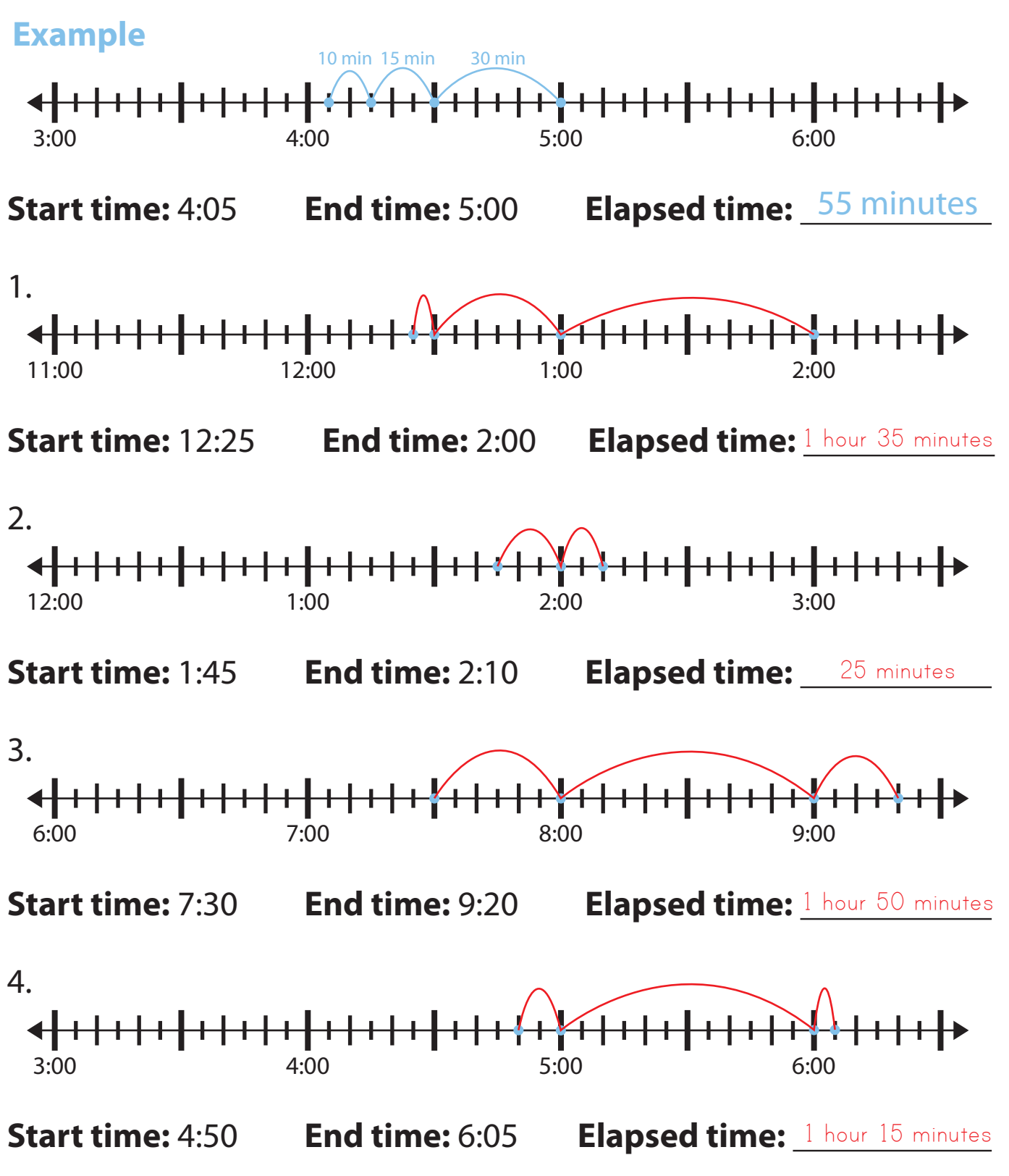